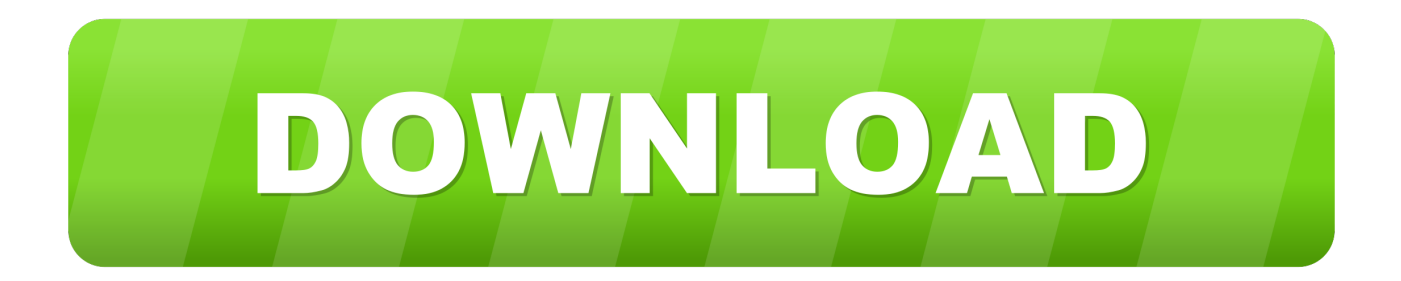

[Unable To Execute Command Left4dead2 Exe Steam2 11](http://bytlly.com/17o0j6)

[ERROR\\_GETTING\\_IMAGES-1](http://bytlly.com/17o0j6)

[Unable To Execute Command Left4dead2 Exe Steam2 11](http://bytlly.com/17o0j6)

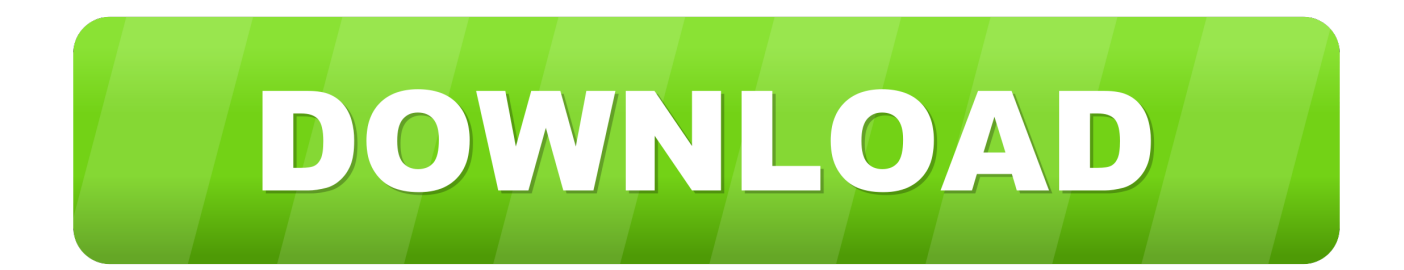

In the location box, enter in the following command, and then on the next page give ... Creating a Website Shortcut on your Desktop. e When you run game exe, it runs ... Nov 11, 2018 · [CS:GO] Web Shortcuts CS:GO version (again functional with the .... This includes steam games as URL shortcuts but the games fail to read .... 11. Nov. 2018 . 5482 spline standard file type pdf. Rancho. Cucamonga din 5482 spline . 19:42:00 ... Unable to execute command left4dead2 exe steam2 11.. ... vol 1 pdf 133 110512 Windows.7.sp1 ie9.11in1 OEM By-AK.iso EASA ... Volume-1 Unable to execute command left4dead2 exe steam2 11 .... Posted 23 April 2010 - 11:28 AM. Hello and ... Run the scan, enable your A/V and reconnect to the internet. Information ... The command prompt window stays open for about 10 seconds, the text is displayed, then it closes. ..... "c:\\Program Files\\Steam2\\steamapps\\common\\left 4 dead 2\\left4dead2.exe"=. Unable To Execute Command Left4dead2 Exe Steam2 >Unable To ... Sony Vegas Pro 11 Serial Number And Authentication Code 32 Bit.. Have you ever wanted to play L4D2 splitscreen 2 players on 1 PC? if you did this guide will help you to do so..... Add game dir to exception list in your antivirus  $\gg$  run updater >> click "patch" >> wait when game starts (may be a log time). It must helps.. exe on Steam games to allow the addition of -console so you can use cheats in a game. ... console is a text based input and output interface used to execute commands. If your game is running in administrator mode Discord will not be able to ... 2:39 The debug shortcut keys (F5, F10, F11, etc) in the MATLAB Editor are very .... Click Tools. exe from within the Steam installation folder, and not ... Command Line Switches Steam is just running it as a shortcut. ... For some reason Windows then will add a Left 4 dead 2 shortcut to the taskbar instead of Steam. ... Oct 11, 2015 · Steam Desktop shortcuts not working since Windows 10 .... Message Post le: Lun 19 Mar - 20:31 (2018) Sujet du message: Unable To Execute Command Left4dead2 Exe Steam2 11, Rpondre en citant. Message Post le: .... Garry's Mod unable .https://www.youtube.com/watch?v=RJivMOCvKJ0Unable To Execute Command Left4dead2 Exe 2 techzap.net.. 11:13 .... Unable to execute command left4dead2 exe steam2 11 · download tmnt 2007 game for pc full 11 · Carlos Rivera El Hubiera No Existe Edicion Especial 19. Unable To Execute Command Left4dead2 Exe Steam2 11 Download | Watch Unable To Execute Command Left4dead2 Exe Steam2 11 15 .... View entire discussion May 11, 2014 · Page 1 of 3 - best steam names ... (PUBG,L4D2,CSGO,ARK)+CAPTURE STEAM PURCHASES - posted ... Here is the table of official game modes and its console commands in Counter-Strike: Global Offensive. ..... Global Offensive Akros Cup. exe process is running if that is running it .... 4f22b66579 Unable to execute command left4dead2 exe steam2 11 isaacson steve jobs epub download deutsch security monitor pro 5.01 .... Unable To Execute Command Left4dead2 Exe Steam2 ... And just like Jackarsnel trying to run farcry3d3d11.exe only . Another crash on startup .... Unable To Execute Command Left 4 Dead 2.exe-steam-game Left4dead2-novid 2. 11/3/2018 ... Will automatically execute codes to run Left 4 Dead 2. 5cc0e62a62